Deep Learning Übung WS 23/24

<span id="page-0-0"></span>Judith Nester (nester@uni-koeln.de)

02-11-2023

# Recap

- » Python
	- Running Python scripts
	- **Python syntax**
	- Data types
	- Standard library
- » Exercise 2

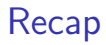

» Are there any questions about the reference solution?

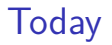

**[Functions](#page-12-0)** 

[Input/Output](#page-33-0)

**[Exercise](#page-39-0)** 

 $\triangle$  Slides will only scratch the surface, reading documentation is necessary!

Judith Nester (nester@uni-koeln.de) [Deep Learning](#page-0-0) 02-11-2023 4 / 25

# Section 1

# <span id="page-4-0"></span>[List Comprehension](#page-4-0)

- » Python-specific!
- » Special syntax for specifying lists in just one line of code
	- KISS principle
- » Similar to set-builder notation
- » Why is list comprehension important for Deep Learning?
	- **Preparation and shaping of data**

- » Python-specific!
- » Special syntax for specifying lists in just one line of code
	- KISS principle
- » Similar to set-builder notation
- » Why is list comprehension important for Deep Learning?
	- **Preparation and shaping of data**

# Lists in Python

```
1 # an empty list
2 x = 113 # a list with two elements
4 \times = [1, 2]5 # a list with three elements of different types
6 \text{ x } = [1, \text{ True}, \text{ "Hello"]}
```
- » Python-specific!
- » Special syntax for specifying lists in just one line of code
	- KISS principle
- » Similar to set-builder notation
- » Why is list comprehension important for Deep Learning?
	- **Preparation and shaping of data**

# Lists in Python

```
1 # an empty list
2 x = 113 # a list with two elements
4 \times = [1, 2]5 # a list with three elements of different types
6 \text{ x } = [1, \text{ True}, \text{ "Hello"]}
```
#### Enumeration of list elements

Judith Nester (nester@uni-koeln.de) [Deep Learning](#page-0-0) 02-11-2023 6 / 25

# List Comprehension

#### **Examples**

 $1 11 = [1, 2, 3]$ 2 12 =  $[x*2 for x in 11]$  #  $[2, 4, 6]$ 

# List Comprehension

#### **Examples**

```
1 11 = [1, 2, 3]2 12 = [x*2 for x in 11] # [2,4,6]3
4 l1 = [" the ", " dog ", " barks "]
5 12 = \lceil x \text{ for } x \text{ in } 11 \text{ if } "e" \text{ in } x] \text{ # } ["the"]
```
Formal

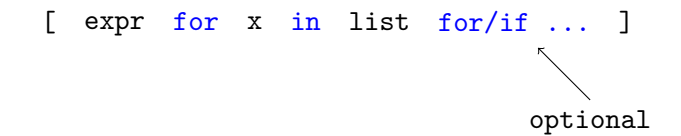

- » Expression expr is evaluated in context of for loop
	- **Expression can be full-fledged python expression** e.g., another list comprehension!
- » One for loop is required, more are optional
- » expr often uses x, but doesn't have too
- » list needs to be a list (or coercible into one)
- » Evaluates to a list (and the whole thing is an expression)

# List Comprehension

Demo

# <span id="page-12-0"></span>Section 2

[Functions](#page-12-0)

# Functions

- » Sub-programs in your program
- » Built-in functions: print(...), input(...), str(...), . . .
- » Custom functions: Defined by yourself

# Functions

- » Sub-programs in your program
- » Built-in functions: print(...), input(...), str(...), . . .
- » Custom functions: Defined by yourself

```
1 def myFunction ( arguments ):
2 # execute code
3 return
```
# Function Arguments

- » Arguments are (like everything else) dynamically typed
- » Multiple arguments are listed with a comma

# Function Arguments

- » Arguments are (like everything else) dynamically typed
- » Multiple arguments are listed with a comma

```
1 def myFunction (arg1, arg2, arg3):
2 # do something
    return
```
# Function Arguments

Type checking and default values

#### Listing: Type Checking

```
1 def myFunction (arg1, arg2):
2 if not isinstance (\arg 1, \sin x):<br>
\lim_{x \to a} x throw exception
         # throw exception
4 raise TypeError
5 # do something
6 return
```
# Function Arguments

Type checking and default values

#### Listing: Type Checking

```
1 def myFunction (arg1, arg2):
2 if not isinstance (arg1, str):
3 # throw exception
4 raise TypeError
5 # do something
6 return
```

```
1 def myFunction (arg1, arg2="bla"):
2 \frac{\text{print}(\text{arg}2)}{2}return
```
Judith Nester (nester@uni-koeln.de) [Deep Learning](#page-0-0) 02-11-2023 13 / 25

# Function Arguments

Named arguments

Argument names can be used when calling a function

```
1 def myFunc(a1, a2):
\begin{array}{ccc} 2 & # \text{ do something} \\ 3 & return \end{array}return
4
5 \text{ myFunc}(1,2) \# \text{a1} = 1, \text{a2} = 26 \text{ myFunc} (a2=1, a1=2) # a2 = 1, a1 = 2
```
Variable Arguments

Argument values as list

We can define functions without a fixed number of arguments:

```
1 def myFunc (* args):
2 # Inside the function, args is a list
3 numArgs = len(args)4 print (str(numArgs) + " arguments were given.")<br>5 print ("the first argument is " + str(args[01))
     print ("the first argument is " + str(args[0]))6 return
7
8 \vert myFunc(1, 2, 3)9 \text{ myFunc}(1,2)
```
# Variable Arguments

Named arguments as dictionary

```
1 def func (** kwargs):
2 # inside the function, kwargs is a dictionary
3 for key in kwargs:
4 print (key + " : " + str(kwargs[key]))5 return
6
7 \text{ func} (a=1, b="Hallo", c=7)
```
# Terminating a Function

# Terminating a Function

```
1 # return value is 5
2 def f1 ():
3 return 5
```
# Terminating a Function

```
1 # return value is 5
2 def f1 ():
3 return 5
4
5 # return value is None
6 def f2 ():
7 return
```
# Terminating a Function

```
1 # return value is 5
2 def f1 ():
3 return 5
4
5 # return value is None
6 def f2 ():
7 return
8
9 # return value is None
10 def f3 ():
11 return None
```
## Terminating a Function

```
1 # return value is 5
2 def f1 ():
3 return 5
4
5 # return value is None
6 def f2 ():
7 return
8
9 # return value is None
10 def f3 ():
11 return None
12
13 # return value is None
14 def f4 ():
15 \quad x = 3
```
# Terminating a Function

```
1 # return value is 5
2 \text{ def } f1():
3 return 5
4
5 # return value is None
6 def f2():
7 return
8
9 # return value is None
10 def f3 ():
11 return None
12
13 # return value is None
14 def f4 ():
15 \times x = 3
```

```
1 # return value is a list
2 def f5 ():
3 return [5]
```
## Terminating a Function

```
1 # return value is 5
2 \text{ def } f1():
3 return 5
4
5 # return value is None
6 \text{ def } f2():
7 return
8
9 # return value is None
10 def f3 ():
11 return None
12
13 # return value is None
14 def f4 ():
15 \times x = 3
```

```
1 # return value is a list
2 def f5 ():
3 return [5]
4
5 # return value is a dictionary
6 \text{ def } f6():
7 return {" value ": 5}
```
## Terminating a Function

```
1 # return value is 5
2 \text{ def } f1():
3 return 5
4
5 # return value is None
6 \text{ def } f2():
7 return
8
9 # return value is None
10 def f3 ():
11 return None
12
13 # return value is None
14 def f4 ():
15 \times x = 3
```

```
1 # return value is a list
2 def f5 ():
3 return [5]
4
5 # return value is a dictionary
6 \text{ def } f6():
7 return {" value ": 5}
8
9 # return value is a list
10 def f7 ():
11 return [ None ]
```
# Terminating a Function

```
1 # return value is 5
2 \text{ def } f1():
3 return 5
4
5 # return value is None
6 \text{ def } f2():
7 return
8
9 # return value is None
10 def f3 ():
11 return None
12
13 # return value is None
14 def f4 ():
15 \times x = 3
```

```
1 # return value is a list
2 def f5 ():
3 return [5]
4
5 # return value is a dictionary
6 \text{ def } f6():
7 return {" value ": 5}
8
9 # return value is a list
10 def f7 ():
11 return [ None ]
12
13 # an empty function body also returns
14 # None
15 def f8 ():
16 pass
```
## None

- » None is the null-value in Python
- » The type of None is NoneType
- » NoneType only has a single possible value: None

# **None**

- » None is the null-value in Python
- » The type of None is NoneType
- » NoneType only has a single possible value: None
- » If evaluated, None is considered to be false

```
1 if None:
2 # Never executed
    print ("Nothing is false")
```
# <span id="page-33-0"></span>Section 3

[Input/Output](#page-33-0)

[Input/Output](#page-33-0)

#### Introduction

- » IO: Input/Output
- » Standard model: Streams of bytes/characters: Most programming languages

[Input/Output](#page-33-0)

#### Introduction

- » IO: Input/Output
- » Standard model: Streams of bytes/characters: Most programming languages
- » Regular workflow
	- 1. Open a file
		- Configure: Mode, encoding, file type, ...
	- 2. Read from file or write to file
	- 3. Close file

[Input/Output](#page-33-0)

IO in Python

#### Listing: File Reading

```
open file and create a file
2 # object
  fh = open ( FILENAME)4
5 # call a method on file object
6 \mid for line in fh. readlines ():
7 # process each line
8
9 # close object
10 \mid # (important, because open files
11 \pm \text{const} consume resources)
12 \mid fh.close()
```
#### Listing: File Writing

```
open file and create a file
2 \# object
3 fh = open (FILENAME, mode="w")
4
5 # write list content into file
  for line in listOfResults:
     fh.write (line)
8
9 # close object
10 # ( important , because open files
11 # consume resources )
12 fh . close ()
```
#### IO in Python open()

open(file, mode='r', buffering=-1, encoding=None, errors=None, newline=None, closefd=True, opener=None)

- » <https://docs.python.org/3/library/functions.html#open>
- » mode: Reading or writing
- » buffering: Controls when and in which chunks data is actually written to the disk
- » encoding: Specify encoding (hint: Make sure that UTF-8 is used)
- » errors: How to handle encoding errors
- » newline: Which characters are used to indicate a new line?

 $\mathcal{V}$  . . .

#### IO in Python Methods of the File Object

- » <https://docs.python.org/3/library/io.html#module-io>
- » close(): Flush and close the stream
	- $\blacksquare$  In Java, close() only closes without flushing
- » flush(): Flush the stream
- » readline(size=-1): Read and return one line from the stream
- » readlines(hint=-1): Read and return a list of lines from the stream.
- $\theta$  write(s): Write the string s to the stream and return the number of characters written.

 $\mathcal{Y}$  . .

# <span id="page-39-0"></span>Section 4

**[Exercise](#page-39-0)** 

[Exercise](#page-39-0)

#### Exercise 03

#### <https://github.com/IDH-Cologne-Deep-Learning-Uebung/exercise-03>